## **УТВЕРЖДЕНО**

Приказ первого заместителя директора ИООО «Независимая лаборатория ИНВИТРО» No90 or 09.04.2024

## **ПРАВИЛА**

# проведения рекламной акции

«Скидка 11% для пациентов центра здоровья и нутрициологии Liel»

(далее по тексту-Правила)

Настоящие Правила определяют порядок проведения рекламной акции: «Скидка 11% для пациентов центра здоровья и нутрициологии Lieb (далее - Акция), проводимой в целях стимулирования спроса на медицинские услуги ИООО «Независимая лаборатория ИНВИТРО». 1.

Информация об Организаторе Акции.

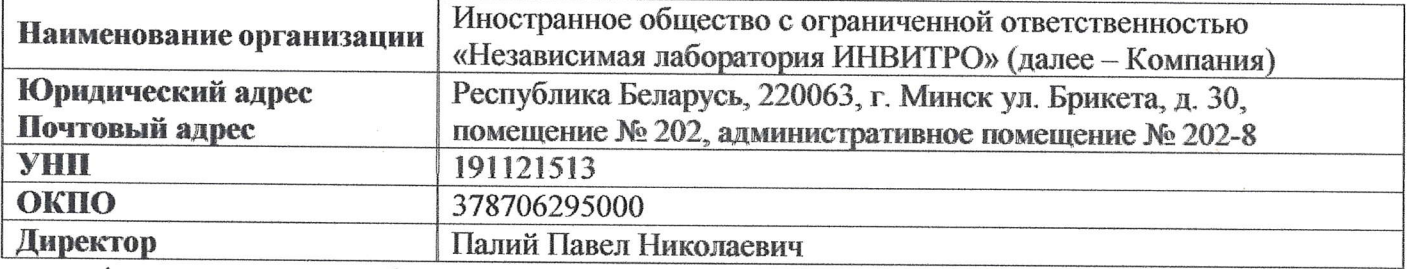

Акция проводится Организатором акции совместно с ООО «Лиель Центр» (Контактная информация: 224000, г. Брест ул. Островского 6, пом. 8, УНП 291711735).

Наименование рекламной Акции: «Скидка 11% для пациентов центра здоровья и  $2.$ нутрициологии Lieb».

3. Территория проведения Акции.

Акция проводится на территории Республики Беларусь в отделениях медицинского обслуживания компании ИНВИТРО (далее - ОМО «ИНВИТРО»), оказывающим медицинские услуги населению под товарным знаком ИНВИТРО<sup>®</sup> и INVITRO<sup>®</sup> на основании лицензии на соответствующий вид медицинской деятельности, расположенных по адресам:

- 3.1. г. Минск, ул. Е.Полоцкой, 1-113;
- 3.2. г. Минск, ул. Есенина, 36, пом. 1Н:
- 3.3. г. Минск, ул. Кунцевщина, 27-122а, пом. 4;
- 3.4. г. Минск, пр-т. Независимости, 181-1Н;
- 3.5. г. Минск, ул. Скрыганова, 4Б, пом. 488;
- 3.6. г. Минск, пр-т. Партизанский, 107, пом. 11:
- 3.7. г. Минск, пр-т. Рокоссовского, 5/1-190;
- 3.8. г. Минск, ул. Сухаревская, 46-299;
- 3.9. г. Минск, Игуменский тракт. 16Б-3:
- 3.10. г. Минск, пр-т. Победителей, 127-272;
- 3.11. г. Минск, ул. Сурганова, 88, пом. 9;
- 3.12. г. Минск, пр-т имени газеты «Звязда», 23-145;
- 3.13. г. Минск, ул. Брикета, 30-103;
- $3.14.$ г. Минск, ул. Сергея Есенина, 60-5:
- 3.15. г. Минск, Логойский тракт, 25/1-1Н;
- $3.16.$ г. Минск, пр-т. Независимости, 109-2Н;
- 3.17. г. Минск, ул. Лейтенанта Кижеватова, 7/2-220;
- 3.18. г. Минск, ул. Притыцкого, 97-461;
- 3.19. г. Минск, ул. М.Танка, 4-1б;
- 3.20. г. Минск, пр-т. Партизанский, 54-17:
- 3.21. г. Минск, пр-т Независимости. 40-128:
- 3.22. Г. Минск, ул. Г. Ширмы, 7-114;
- $3.23.$ г. Минск, ул. Могилёвская, 14-137;
- $3.24.$ г. Минск, пр-т. Победителей, 73/1-4Н, пом. 4Н-2 - 4Н-15;
- $3.25.$ г. Минск, ул. Жиновича, 22-101.
- $3.26.$ Брестская обл., г. Брест, ул. Куйбышева, 9-2;
- $3.27.$ Брестская обл., г. Брест, ул. Суворова, 63-76:
- 3.28. Брестская обл., г. Брест, ул. Московская, 247-109:
- 3.29. г. Минск, пр-т Дзержинского, 123-550;
- 3.30. г. Минск, пр-т Дзержинского, 94-456.
- $\overline{4}$ Сроки проведения Акции и режим работы ОМО «ИНВИТРО».
- 4.1. Срок проведения Акции: с 17.04.2024 по 17.05.2024 включительно.
- $4.2.$ Срок действия купона: с 17.04.2024 по 17.05.2024 включительно.
- $4.3.$ Срок выдачи купонов со стороны Организатора акции с 17.04.2024 по 15.05.2024.

4.4. Организатор оставляет за собой право изменения сроков проведения Акции, о чём Участник Акции будет информирован дополнительно согласно разделу 6 настоящих Правил.

Режим работы ОМО «ИНВИТРО» можно узнать на сайте www.invitro.by или по  $4.5.$ телефонам справочной службы компании: 8 (017) 222-21-31 (звонок бесплатный со всех стационарных телефонов Республики Беларусь), короткий номер 7807 (для абонентов A1, MTC, Life).

#### 5. Участники Акции.

В Акции могут принять участие совершеннолетние дееспособные физические лица, несовершеннолетние физические лица, эмансипированные в установленном законодательством Республики Беларусь порядке, недееспособные или ограниченно дееспособные физические лица с обязательным присутствие своих законных представителей, а также несовершеннолетние лица с обязательным присутствием своих законных представителей или с их согласия, полученного в установленной форме в соответствии с законодательством Республики Беларусь, на условиях, предусмотренных настоящими Правилами, являющиеся: гражданами Республики Беларусь, иностранными гражданами, лицами без гражданства, получившими разрешение на постоянное проживание в Республике Беларусь (вид на жительство), добровольно изъявившие желание участия в Акции (далее - «Участники Акции») в порядке, указанном в разделе 7 настоящих Правил.

Пациент - физическое лицо, получающее медицинские и сопутствующие с ними услуги. Пациент может выступать в качестве Участника Акции, в порядке, указанном в разделе 7 настоящих Правил.

Законный представитель - родители, усыновители (удочерители), опекун, попечитель, а также организация, на попечении которой находится пациент.

По окончании выполнения лабораторных исследований результаты лабораторных исследований недееспособных лиц выдаются их законным представителям, выступающим заказчиками при заказе лабораторных исследований.

Порядок и способ информирования Участников Акции об условиях и сроках её 6. проведения.

 $6.1.$ Информацию об Акции Участники могут получить через следующие источники:

6.1.1. Краткие условия Акции размещаются на информационных стендах в ОМО «ИНВИТРО» по адресам, указанным в разделе 3 настоящих Правил;

6.1.2. Подробные условия Акции можно уточнить у администраторов ОМО «ИНВИТРО» в местах проведения Акции:

6.1.3. По телефонам справочной службы ИНВИТРО: 8 (017) 222-21-31 (звонок бесплатный со всех стационарных телефонов Республики Беларусь), короткий номер 7807 (для абонентов А1, МТС, Life), а также на сайте ИНВИТРО в сети Интернет по адресу www.invitro.by;

В случае досрочного прекращения Акции информация об этом будет опубликована  $6.2.$ Организатором Акции на сайте www.invitro.bv.

### 7. Порядок участия в Акции.

Для участия в Акции Участнику Акции необходимо в период с 17.04.2024 по 17.05.2024  $7.1.$ включительно обратиться в ОМО «ИНВИТРО», указанные в разделе 3 настоящих правил, в момент обращения ОМО единовременно заказать выполнение лабораторных исследований, и предъявить электронный купон администратору ОМО «ИНВИТРО» на разовую скидку в размере 11% (по форме, указанной в Приложении №1 к настоящим правилам) от стоимости лабораторных исследований (за исключением лабораторных исследований, утвержденных приказом №323 от 26.12.2023 с учетом последующих изменений и дополнений), полученный в результате выполнения действий, указанных в п. 7.2. настоящих Правил, и единовременно заказать выполнение лабораторного исследования.

Для получения Участниками Акции купона на разовую скидку в размере 11% от  $7.2$ стоимости лабораторных исследований необходимо выполнить следующие действия:

7.2.1. Обратиться в центр здоровья и нутрициологии Liel и заказать выполнение услуг в период с 17.04.2024 по 15.05.2024.

7.2.2. После оплаты услуг получить электронный купон на скидку 11% на лабораторные исследования (за исключением лабораторных исследований, утвержденных приказом №323 от 26.12.2023 с учетом последующих изменений и дополнений) в ИНВИТРО.

Стоимость услуги взятия биологического материала у Участника Акции, а также 73 расходных материалов для выполнения заказанного комплекса лабораторных исследований оплачивается Участником Акции отдельно по стоимости, указанной в утвержденном прейскуранте ОМО «ИНВИТРО».

Начисление и списание бонусных рублей ИНВИТРО в рамках Программы «Здоровый  $7.4.$ кэшбэк» при заказе лабораторных исследований в период проведения Акции не происходит. Участники программы «Здоровый кэшбэк», выполнившие условия Акции, не смогут расплачиваться бонусными рублями ИНВИТРО за заказанный в рамках настоящей Акции набор лабораторных исследований.

Регистрация Участников Акции проводится в ОМО «ИНВИТРО», указанных в разделе 3  $7.5.$ настоящих Правил, непосредственно в день их обращения путем внесения сведений об Участнике Акции: фамилии, имени, отчества, даты рождения в электронную систему, осуществляющую учет заказов медицинских услуг в ОМО «ИНВИТРО».

Участники Акции обязаны выполнить предварительные условия подготовки к  $7.6.$ лабораторным исследованиям (далее - «Порядок подготовки»), указанные на сайте www.invitro.by в разделе «Анализы» - «Подготовка к анализам». Указанную информацию также можно получить по телефонам справочной службы ИНВИТРО: 8 (017) 222-21-31 (звонок бесплатный со всех стационарных телефонов Республики Беларусь); короткий номер 7807 (для абонентов A1, MTC, Life).

Несоблюдение Порядка подготовки может повлиять на результаты исследования биоматериала Участников Акции.

Срок выполнения лабораторных исследований для Участников Акции указывается в  $7.7.$ счёт-заказе с индивидуальным номером заказа (далее - ИНЗ) при оформлении заказа. Указанный срок не включает день непосредственного взятия биологического материала в ОМО «ИНВИТРО».

По окончании выполнения лабораторных исследований Участникам Акции выдаются  $7.8.$ результаты анализов, в порядке, указанном в разделе 8 настоящих Правил.

### Порядок получения результатов лабораторных исследований. 8.

8.1. Получить результаты лабораторных исследований (анализов) можно:

8.1.1. по телефонам справочной службы ИНВИТРО: 8(017)222-21-31 (звонок бесплатный со всех стационарных телефонов Республики Беларусь), короткий номер 7807 (для абонентов А1, МТС, Life), назвав оператору фамилию, имя, отчество, ИНЗ и кодовое слово, указанное Участником Акции при регистрации заказа в ОМО «ИНВИТРО».

8.1.2. в ОМО «ИНВИТРО», указанных в разделе 3 настоящих Правил;

8.1.3. в «Личном кабинете» на сайте www.invitro.by.

«Личный кабинет» - ресурс, доступ к которому осуществляется через публичные каналы передачи данных Интернет, который позволяет Участнику Акции осуществлять доступ к определяемому владельцем ресурса перечню функций (в числе прочего предполагающих возможность ознакомления Участника Акции с результатами исследований), направленных на оптимизацию порядка предоставления медицинских услуг Участнику Акции.

Для получения результатов лабораторных исследований необходимо на сайте www.invitro.by, в разделе «Личный кабинет» заполнить обязательные поля: номер заказа (ИНЗ), дата рождения, фамилия Участника Акции (пациента). Для просмотра результатов лабораторных исследований в «Личном кабинете» (при отсутствии регистрации в Личном кабинете Участника Акции) необходимо ввести 9-значный код ИНЗ, который указан на счёт-заказе. Код ИНЗ также приходит по СМСсообщению, в случае, если Участник Акции предоставил номер мобильного телефона при заказе исследований в ОМО «ИНВИТРО» и дал свое информированное согласие на обработку его персональных данных для указанных целей. Если код ИНЗ не известен, но указано кодовое слово при

заказе исследований - Участник Акции вправе позвонить по телефонам справочной службы ИНВИТРО: короткий номер 7807 (для абонентов A1, MTC, Life), 8 (017) 222-21-31 (звонок бесплатный со всех стационарных телефонов Республики Беларусь) и получить код ИНЗ, назвав кодовое слово и иные сведения по запросу оператора. В случае, если Участник акции (пациент) уже зарегистрирован в «Личном кабинете», то для получения результатов исследований, в «Личном кабинете» пациенту необходимо ввести свой E-mail или телефон, а также пароль, который Участник Акции (пациент) устанавливает самостоятельно.

8.2. Получить результаты лабораторных исследований можно также:

8.2.1. по адресу электронной почты, указанной Участником Акции при регистрации заказа, и внесенному администратором ОМО «ИНВИТРО» в электронную систему регистрации заказа. В этом случае результаты лабораторных исследований отправляются Участнику Акции автоматической системой доставки результатов (СДР) без участия пациента с момента полного лабораторного исследования, согласно заявленным срокам. Результаты лабораторных исследований содержатся в сообщении в виде вложенного файла в формате Adobe® PDF® и являются точной, неизменяемой электронной копией бумажных бланков с результатами лабораторных исследований.

Передача сообщения является сложным многоэтапным процессом, а электронная почта не может считаться транспортом сообщений со 100% гарантией доставки. Исходя из практического опыта эксплуатации СДР, Организатор Акции рекомендует Участнику последовать приведенным ниже рекомендациям:

• интернет-домены, которым принадлежат адреса Участникам Акции, не должны входить в «черные списки» (black mail list, stop list) серверов-участников вирусных, хакерских атак и регулярных несанкционированных массовых рассылок;

• настройки систем подавления массовых рассылок, а также правила обработки сообщений электронной почты на почтовом сервере и/или клиенте Участника Акции разрешает принимать сообщения из интернет-домена www.invitro.bv;

• почтовые ящики не должны быть переполнены, заблокированы или недоступны по иным причинам на стороне Участника Акции:

• почтовые ящики настроены на прием сообщений размером не менее 256000 байт и имеющих вложения типа Adobe® PDF®.

8.2.2. Организатор Акции не несёт ответственность в случае отправки результатов лабораторных исследований по неправильному электронному адресу, указанному непосредственно Участником Акции при регистрации заказа лабораторных исследований в ОМО «ИНВИТРО».

9. Дополнительные условия.

 $9<sub>1</sub>$ Участникам Акции не может быть выплачен денежный эквивалент стоимости лабораторных исследований и стоимости взятия биоматериала в случае приобретения ими акционных исследований.

Предоставляемая по настоящей Акции скидка не суммируется с другими акциями и 9.2. акционными предложениями, действующими у Организатора Акции на момент обращения Участника Акции.

К расчёту стоимости за лабораторные исследования в рамках настоящей рекламной 9.3. Акции принимаются банковские платежные карты рассрочки любого вида.

Организатор Акции не несет ответственности за работу Интернет - ресурсов, 94 используемых при отправке Участникам Акции результатов лабораторных исследований (анализов).

Организатор Акции не несёт ответственность за достоверность результатов 9.5. лабораторных исследований в случае нарушения Участником Акции порядка подготовки к данному лабораторному исследованию, указанному на сайте www.invitro.by в разделах: «Анализы» -«Подготовка к анализам».

Любому Участнику Акции может быть отказано в участии в Акции, в том случае, если 9.6. данный Участник находится в состоянии алкогольного опьянения либо в состоянии, вызванном потреблением наркотических средств, психотропных веществ, их аналогов, токсических или других одурманивающих веществ и (или) причинял беспокойство, а также оскорблял, угрожал и иным неподобающим образом вел себя в отношении сотрудников Организатора Акции.

Организатор Акции оставляет за собой право не вступать в письменные переговоры 9.7. либо иные контакты с Участниками Акции, кроме случаев, предусмотренных настоящими Правилами.

Участие в Акции автоматически подразумевает ознакомление и полное согласие 9.8. Участников Акции с настоящими Правилами и условиями ее проведения.

Обновленная информация об условиях проведения Акции будет своевременно 9.9. размещаться Организатором Акции на сайте www.invitro.by.

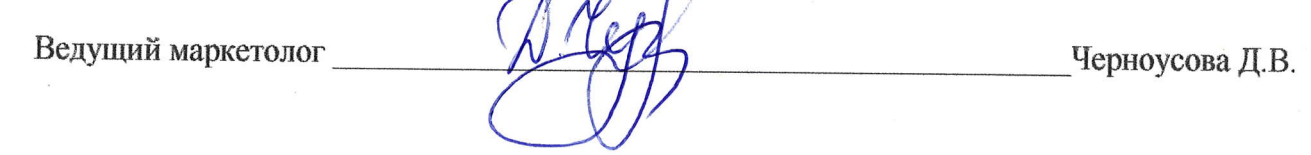

Приложение №1 к Правилам проведения рекламной акции «Скидка 11% для пациентов центра здоровья и нутрициологии Liel»

Макет купона

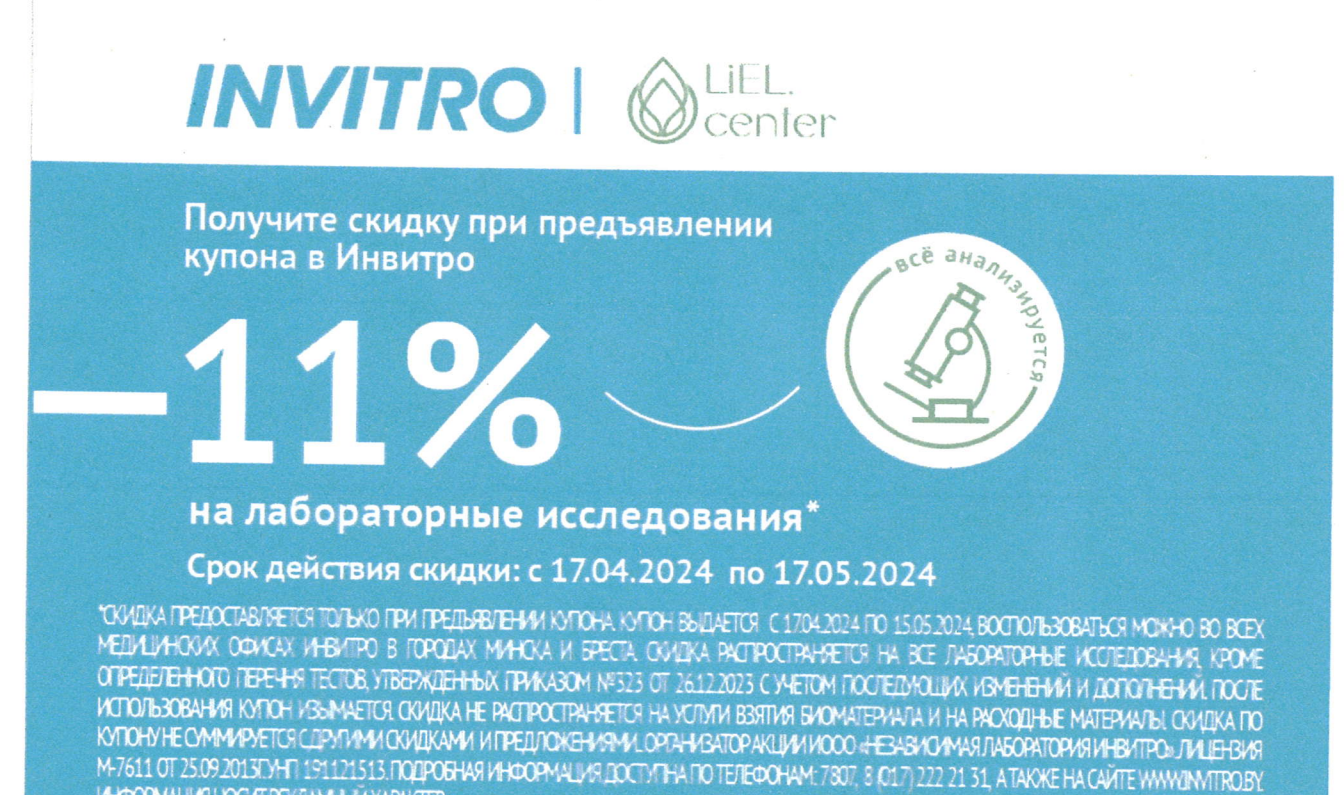

ИМЕЮТСЯ МЕДИЦИНОСИЕ ТРОТИВОПОКАЗАНИЯ И НЕКЕЛИТЕЛЬНЫЕ ИЛИ ПОБОЧНЫЕ РЕАКЦИИ. НЕОБОДНИЮ ПОЛУЧЕНИЕ КОНОЛБТАЦИИ СТЕЦИАЛИСТА.

ИНФОРМАЦИЯ НОСУПРЕКЛАМНЫЙ ХАРАКТЕР.